## ISTITUTO NAZIONALE DI FISICA NUCLEARE

Sezione di Genova

 $\ddot{\phantom{a}}$ 

 $\overline{\mathbf{r}}$ 

**SYLTEMISON DIANE** 

 $\epsilon$ 

 $INTN/BE-81/5$ 22 Gennaio 1981

# M. Anghinolfi e F. Masulli: SOFTWARE DI BASE PER LA GESTIONE DI UN CAMAC DA MINICOMPUTER.

**Servizio Documentozione**  dei Laboratori Nazionali di Frascati

#### Istituto Nazionale di Fisica Nucleare Se zione di Genova

 $INFN/BE-81/5$ 22 Gennaio 1981

#### SOF'TWARE DI BASE PER LA GESTIONE DI UN CAMAC DA MINICOMPUTER.

M. Anghinolfi INFN, Sezione di Genova

e

F. Masulli

1 stituto di Scienze Fisiche dell 'Universita di Genova.

#### I. - INTRODUZIONE.

Tra i diversi standard di interconnessione strumentazione-elaboratore il CAMAC, proposto dai gruppi NIM ed ESONE , riflette meglio Ie esigenze della strumentazione nell 'ambito della fisica nucleare ; questa strumentazione è infatti normalmente concentrata in un uni-('0 lu ogo (' raggiu nge una elevata vel ocita di trasferimento dati.

Ncl nostro laboratorio si sta sviluppando un sistema di acquisizione dati costituito da un minicalcolatore PDP11/34 a 16 Kword di memoria collegato mediante un controller (ORTEC DC 011) a un crate CAMAC (NUCLEAR ENTERPRISE).

Nel presente lavoro sono presentate alcune routines in MACRO11 da noi realizzate, che costituiscono un software di base utilizzabile per sviluppare i programmi di acquisizione da ti in linguaggio evoluto, FORTRAN, sotto sistema operativo RT11 v.03.

#### 2. - REGISTRI DEL CRATE CONTROLLER.

11 c rate controller e visto dalla CPU del PDP11 come un insieme di quattro registri a 16 bit di lettura e scrittura che servono a scambiare dati, comandi e informazioni sullo sta to del CAMAC.

L'indirizzo di tali registri viene determinato da otto ponticelli del crate; nel nostro caso è stato scelto tra 164010<sub>8</sub> e 164016<sub>8</sub>. All'inizio di una operazione sul dataway CAMAC il Control

Monitor Register (all'indirizzo 164010<sub>8</sub>) conterrà l'FNA e le informazioni riguardanti il tipo di trasferimento dati (Fig. 1). Alla fine nel Control Monitor Register si troveranno le infor-

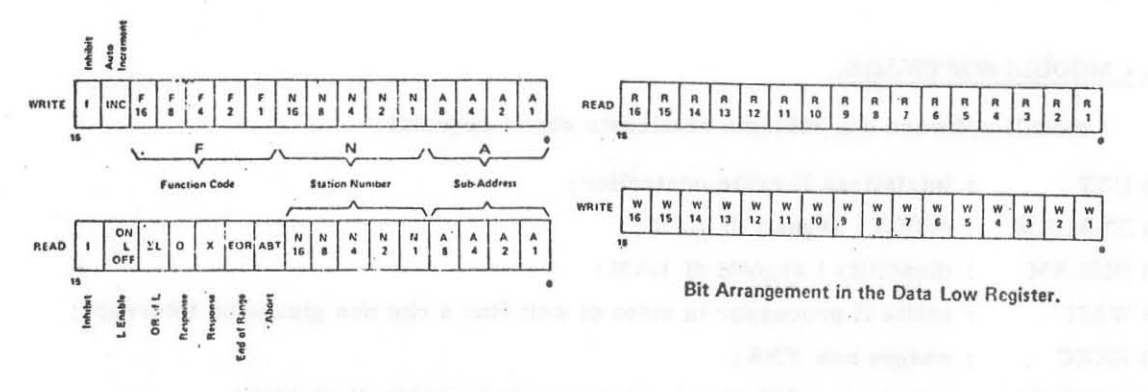

Bit Arrangement in the Control Monitor Register.

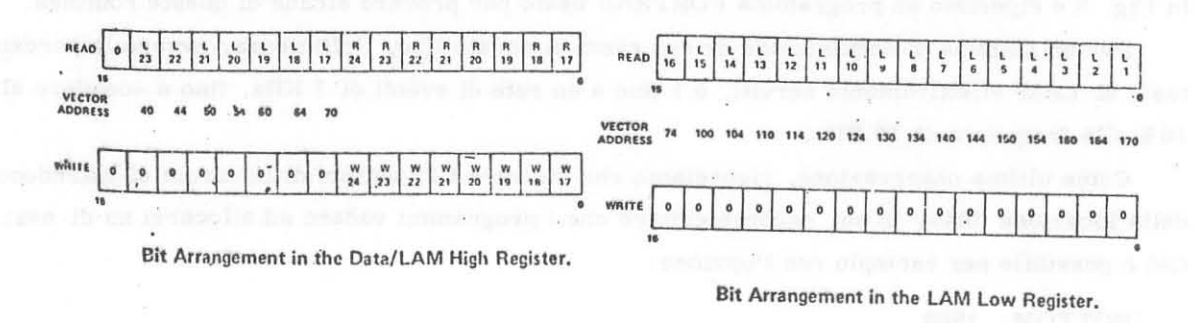

FIG. 1

mazioni relative all'esito dell'FNA e in particolare i valori di X e Q.

Gli altri tre registri (Data Low Register, Data High Register e Lam Low Register) vengo no utilizzati per accumulare i dati scambiati tra il calcolatore e il CAMAC e a segnalare le stazioni che eventualmente hanno generato il segnale di LAM (Fig. 1).

#### 3. - LAM PROCESSING.

Il crate controller associa le 23 stazioni del crate CAMAC a un set di 23 vettori di interrupt, costituiti ciascuno da due word della memoria del PDP11.

L'indirizzo di base di questo insieme di vettori è modificabile mediante tre ponticelli che risiedono sull'interfaccia; nel nostro caso è 1040<sub>g</sub>.

Il segnale di LAM può essere generato da un cassetto che ha completato una operazione di I/O. Quando il crate controller riceve questo segnale lancia a sua volta una Bus Request al PDP11.

Il servizio di una Bus Request nel PDP11 consiste in alcune operazioni svolte dall'hardware che provvedono a salvare nello stack i valori correnti del Program Counter e del Pro**gram Status e a caricare al loro posto i valori programmati nel vettore di interrupt. nel nastro**  caso associato alla stazione da cui è partito il LAM.

### 4. - MODULI SOFTWARE.

**I moduli software che abbiamo realizzato sana i seguenti :** 

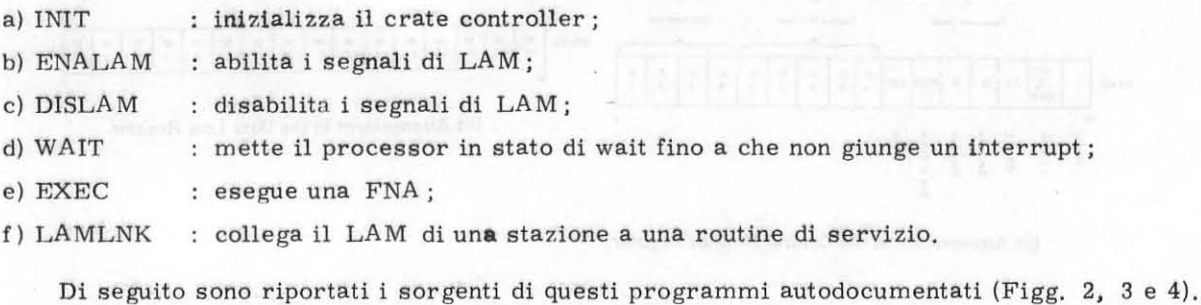

**In Fig. 5 e riportato un programma FORTRAN usato per provare alcune di queste routines.** 

Per un sistema di acquisizione driven event di questo tipo, l'efficienza, ovvero la percen tuale di LAM effettivamente serviti, è 1 fino a un rate di eventi di 1 KHz, fino a scendere al 10% aHa frequenza di 10 KHz.

**Come ultima osservazione, ricordiamo che siccome i 23 vettori di interrupt si estendono**  dalla locazione 1040<sub>8</sub> in su, occorre evitare che i programmi vadano ad allocarsi su di essi. **Cia** ~ **possibile per esempio con 1 'op zione :** 

. .. / BOTTOM: 1500

**nella fase di link dei programmi.** 

### # ROUTINE DI INIZIALIZZAZIONE CRATE CONTROLLER

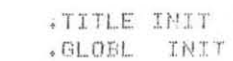

INIT:

 $\ddot{y}$ 

 $\bar{z}$ 

÷,

 $\sim$   $\sim$ 

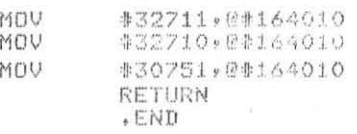

#### RUTINE ABILITAZIONE LINEE LAM

 $\tau_{\rm{max}} \sim 100$  and  $\tau_{\rm{max}}$  and  $\tau_{\rm{max}}$  and  $\tau_{\rm{max}}$ 

 $\mathcal{S}=\mathcal{S}$  . In

FITTLE ENALAM

ENALAM: MOV #32752 ##164010

> **RETURN** .END

ROUTINE DISABILITAZIONE LINEE LAM  $\hat{\mathbf{y}}$ 

 $\sim$ 

 $\label{eq:1.1} \begin{array}{ccccc} \mathbf{g} & & & \\ & \mathbf{g} & & \\ & \mathbf{g} & & \\ & \mathbf{g} & & \\ \end{array}$ 

TITLE DISLAM  $.01.0BL$   $D1SLAM$ 

DISLAM:

MOV #30752,0#164010  $RETURE$ 

 $\frac{\hbar}{2}$ 

FOUTINE DI ATIESA A UN'INTERRUPT ESTERNO

 $\mathcal{L}_{\rm{max}}$  , and  $\mathcal{L}_{\rm{max}}$ 

 $\sim$  5

.TITLE WAIT<br>.GLOBL WAIT

 $E$ NID

WAIT:

**MAIT**<br>RTS PC. 。应视自

FIG. 2

any methodological controller of

 $\overline{\phantom{a}}$ 

\*\*\*\*\*\*\*\*\*\*\*\*\*\*\*\*\*\*\*\*\*\*\*\*\*\* \*\*\*\*\*\*\*\*\*\*\*\*\*\*\*\*\*\*\*\*\*\*\*\*\*\* PURSIONE 1.0 HU:PDP11/34 + CAMAC CON CRATE CONTROLLER ORTEC DC 011 AUTORI: ,<br>M.ANGHINOLFI -I.N.F.N. SEZ. GENOVA<br>F. MASULLI -I.S.F. UNIVERSITA' DI GENOVA  $\hat{y}$ ô. FESEGUE IL CICLO CAMAC CARICANDO IL  $\hat{v}$ #CHIAMMIA FORTRAN: INTEGER\*4 DATO ŷ ô  $\sim$ ¢  $\ddot{\phantom{1}}$ ŷ CALL EXEC(IF, IN, IA, DATO, IQ, IX)  $\ddot{\phantom{a}}$  $\hat{\mathbf{y}}$   $\hat{\mathbf{y}}$ CMR: WORD 164010 \*CONTROL MONITOR REGISTER<br>DLB: WORD 164012 \*DATA LOW BUFFER<br>DHB: WORD 164014 \*DATA HIGH BUFFER DHB: WORD 164014 FDATA HIGH-BUFFER<br>LHB: WORD 164015 FLAM-HIGH-BUFFER<br>LLB: WORD 164016 FLAM-LOW-BUFFER<br>IF: WORD 9 FNUMERO DELLA STAZIONE<br>IA: WORD 9 FUALORE DEL SOTTOINDIRIZZO<br>DATO: BURE 0 FUALORE DEL SOTTOINDIRIZZO<br>DATO: BU Alian Angel # MESSAGGI DI ERRORE ASCIZZ USO DI F ERRATO Z<br>ASCIZZ TENTATIVO DI INDIRIZZAMENTO A N>23.Z  $M1$ : M2: **EVEN**  $\mathcal{H}_{\text{max}}(\mathcal{H})$ . . MCALL . PRINT .TITLE EXEC ó ####PRENDE I PARAMETRI  $\ddot{\rm o}$ **EXEC:::**  $\mathbb{Z}^{\text{ext}}_{\text{tot}}$ (R%)++1F MOV  $Q(R5) + 1N$ MOU @{R5) + +1A MOV **@(RS)++DATO HCU** @(RS): DAT0+2 FOOSTRUISCE LA PARCLA FNA E LA CARICA NEL C.M.R. FIG. 3a  $\frac{1}{2}$ 

 $-5-$ 

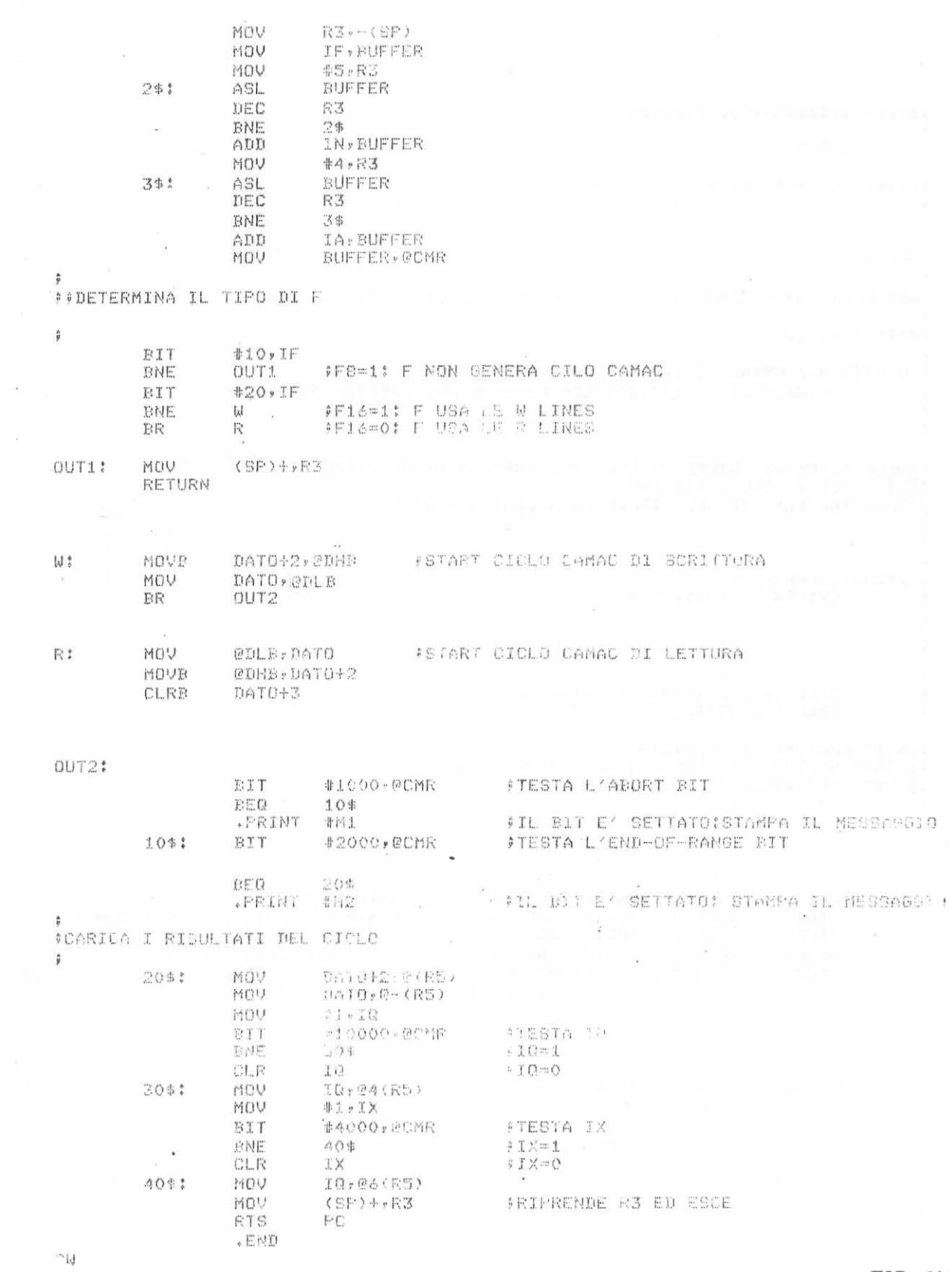

 $FIG. 3b$ 

 $-6-$ 

```
声喀喷曲称作作曲喷嘘嘘鸣作作作曲波浪作作作作作作作作作作论
         LAMLNK
÷,
英宗事作学常位作作作家事作中学生学生学家学生学生学生学生学校
:VERSIONE 1.C
÷
FHW: PUPit/34 E CAMAS CON CHATE CONTECLIER ORTEC DC 011
#DATA 1-10-80
FAUTORI: M.ANGHINOLFI-I.N.F.N. SEZ, UL GENDVA
           F.MASULLI -15T.SCIENZE FISILHE UNIVERSITA' DI GENOVA
ŝ
\hat{v};COLLEGATORE-ESECUTORE DI ROUTINES FORTRAN DI SERVIZIO AI LAM<br>PDEI CASSETTI DEL CRATE CAMMO
FRENDE TRASPARENTE ALL'UTENTE LA NACCIDIMA DIGITAL
CHIAMATA FORTRAN!
          EXTERNAL ISUB1, ISUB2
\ddot{y}\hat{u}\ddot{y}\ddot{\phantom{a}}\overline{\mathcal{E}}\ddot{\circ}CALL LAMLNK(ISTAZI-ISUEI,IPRINI)<br>CALL LAMLNK(ISTAZZ,ISU82,IPRIC?)
\ddot{v}#15UB: ROUTINE DI SERVIZIO<br>#ISTAZ: NUMERO STAZIONE CUI COLLEGARE 12UB
(IPRIO: PRIORITA' CON CUI EMIRA ISUB
ă
```
PRIO: . WORD O PRIORITA' ROUTINE OI INTERRUPT .WORD 0 N.STAZIONE CUI EKCOLLEGATA LA ROUTINE DI INTERRUPT STAZ: ISUB: .WORD O **BASE:** .WORD O FVETTORE DI INTERSUET CORRISPONDENTE A 18UB .BLKW 23. PUETTORE CHE CONTERN GL1 START AIDRESS DELLE ROUTINES VSUB:

## CODICE DI INIZIALIZZAZIONE

.TITLE LAMLNK

LAMLNK!!

#A) CARICA I PARAMATRI

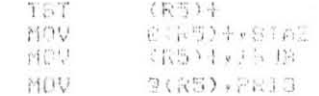

FIG. 4a

#B) COLLEGATORE

 $\langle \hat{u} \rangle$ 

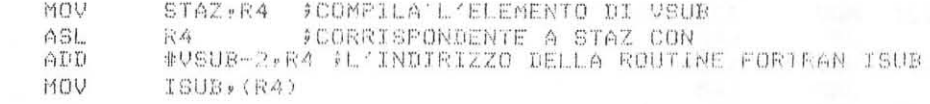

 $\overline{\phantom{a}}$ 

# CALCOLO INDIRIZZO ROUTINE DI INTER. (LAM23-LAM1)

NEG STAZ STAZ, RO MOV ADD #23., RO #R0=23.-STAZ ASL. RO. RO. ASL A<sub>SL</sub> RO ... SROWRORS. #LAM23, FO<br>#23. STAZ ADD ADD ASL. STAZ ASL STAZ #1040:STAZ ADD MOU STAZ, BASE MOV RO, CBASE

#BASE=(23+5TAZ) \*4+"1040 : IL PRIMO ELEMENTO DEL VETTORE DI IMTERRA.<br>9 L'INDIRIZZO DEL LAM CORRISPONDENTE

#C)CALCOLO DELLA NUOVA PSW  $\hat{y}$ 

ŷ

 $\hat{\sigma}$ 

**#5,R4** MOV LAB1: ASL PRIO DEC R4 ENE LAB1 #2,BASE FIL SELONDO ELEMENTO DEL VETTORE DI INTER.<br>PRIO ERABE : FOONTIENE LA NUOVA PSW ADD MOV **RTS**  $\mathbb{P}^r\mathbb{C}$ 

*FF CO<sub>DICE</sub> DI GESTIONE INTERRUPT* 

# E'COSTITUITO DA 23 ROUTINE DI INTERRUPT CHE VENGEND LANCIATE AD HW

 $\hat{\mu}$ 

TERMINANO CON RTI E RITORRANO AL PROGRAMMA CORRENTE<br>INDIVIDUANO IN VSUR LO START ADURISS DELLA ROUTINE DI SERVI IN<br>COLLEGATA NELLA PRIMA PARTE  $\frac{\epsilon}{2}$ 

 $\ddot{\ast}$ 

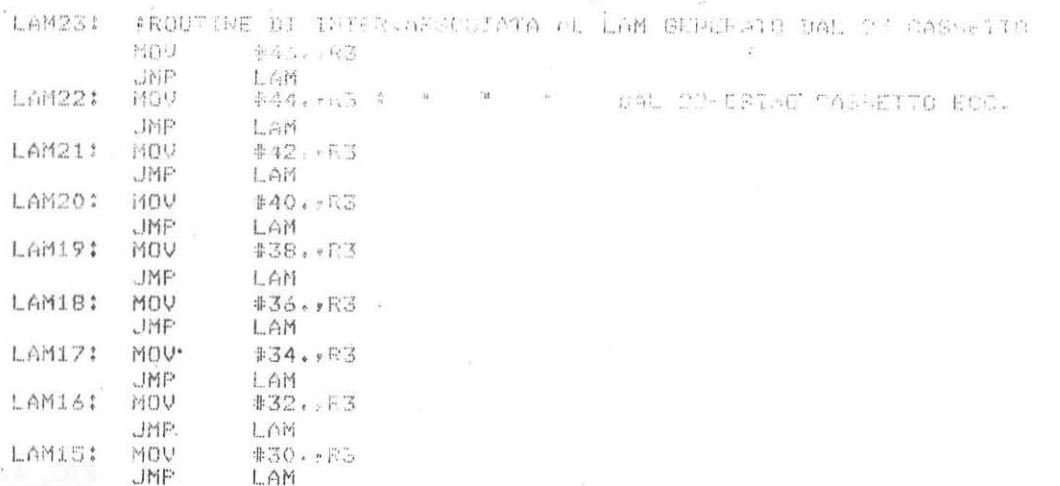

FIG. 4b

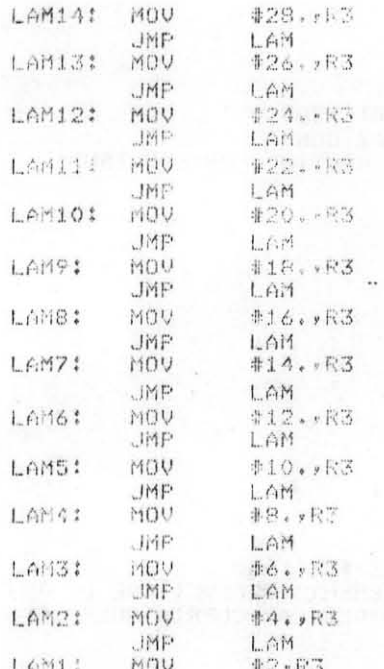

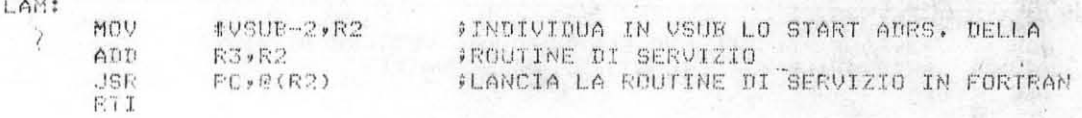

 $\sqrt{\mathbb{E}} N \mathbb{D}$ 

 $-9 \bar{\psi}$ 

a sang pag

 $\mathcal{L}_{\mathcal{L}}$  .

 $\frac{\langle \psi_{12} \rangle^2}{\langle \psi_{12} \rangle^2} + 4 \Delta \psi_1$ 

 $\overline{\mathcal{E}}$ 

 $\overline{c}$ FROGRAMMA PER LEGGESE JAATI BA UN CASSETTO N  $\mathbb C$  $\frac{1}{\epsilon}$  C EXTERNAL ISUB<br>INTEGER\*4 DATO COMMON/NN/N,IA COMMON/AA/IQ.IX<br>COMMON/DD/DATO  $\ddot{\phantom{a}}$ CALL INIT<br>CALL ENALAM IINIZIALIZZA IL CRATE<br>FABILITA IL LAM  $\mathbb{C}$  $\frac{C}{C}$ LEGGE I DATI CALL FRINT(' PRIORITA ?') READ(5.12) IF  $12$ CALL FRINT(' STAZIONET ') READ(5,12) N<br>CALL PRINT(' SOTTOINDIRIZZO ?') READ(5,12) IA  $\mathbb{C}$ CARICA NEL VETTORE DI INTERRUPT L'INDIRIZZO DELLA  $\mathbb{C}$ ROUTINE DI SERVIZIO  $\mathbb{C}$ CALL LAMLNK(N, ISUB, IP)  $\mathbb C$ ABILITA IL LAM DEL CASSETTO  $\mathbb{C}$ CALL EXEC(26,N,IA,DAIO,0,0)  $\mathbb C$  $\mathbb C$ ATTENDE IL LAM DEL CASSETTO CONTINUE  $\ddot{3}$ CALL WAIT GOTO 3 STOP END SUBROUTINE 1SUB INTEGER DATO(2) COMMON/NN/N,14 COMMON/AA/J0+1X COMMON/PEL/DATO  $\mathbb C$  $\mathbb C$ LEGGE UN DATO CALL EXECTIVELE PRINTING  $1X$ ) RETURN END

 $FIG. 5$